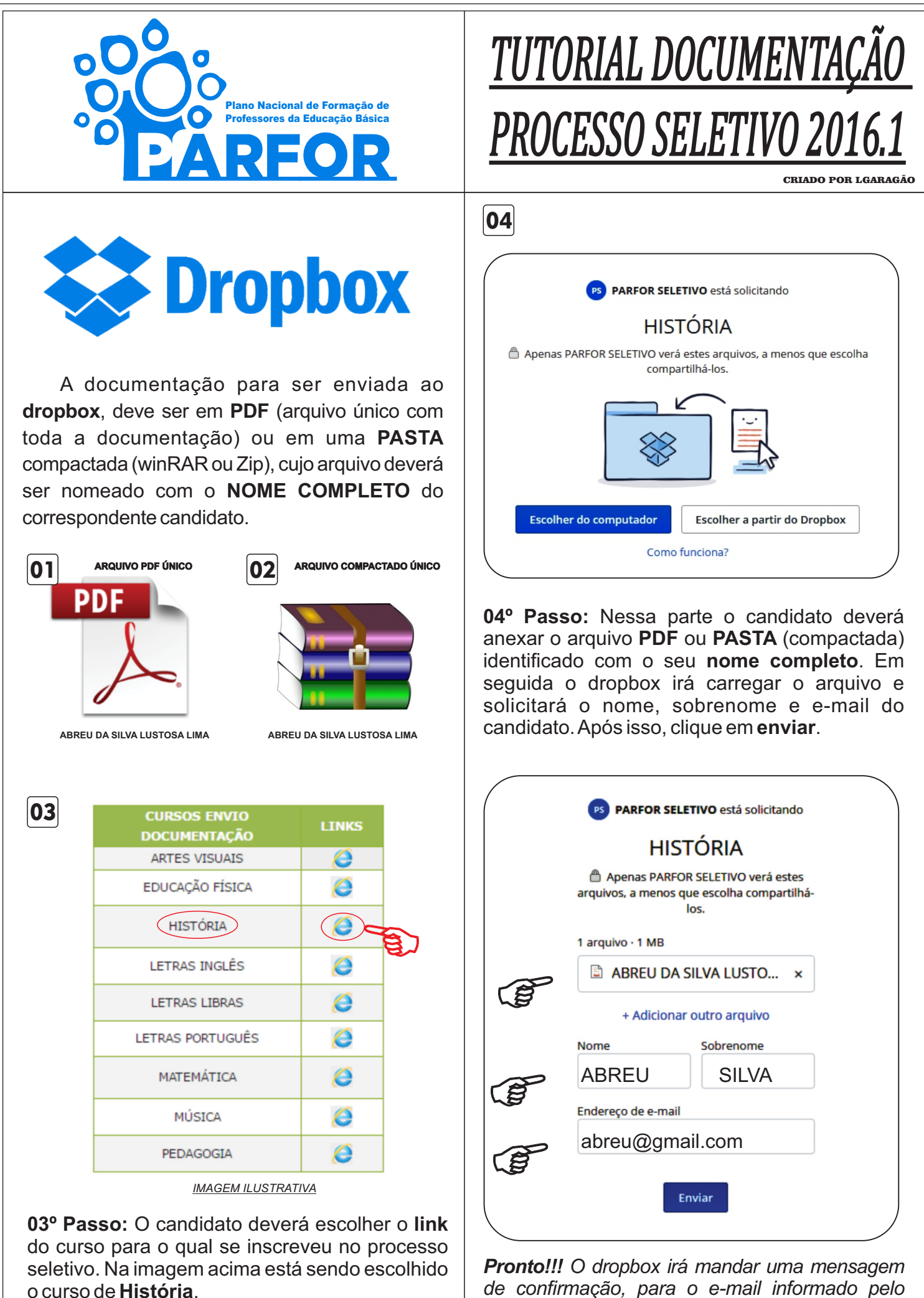

*de confirmação, para o e-mail informado pelo candidato.(Salveeimprimaestecomprovante).*